# **xrHook**

Материал из xrWiki

Каждый билдоман знает, как раздражает выброс на рабочий стол во время процесса наслаждения билдовыми изысками. Ловкое решение [xrHook](https://stalker.nick7.com/programs/xrhook/) блокирует некоторые assert'ы.

## **Содержание**

- $\blacksquare$  [1](#.D0.A1.D1.83.D1.82.D1.8C_.D1.80.D0.B0.D0.B1.D0.BE.D1.82.D1.8B) [Суть работы](#.D0.A1.D1.83.D1.82.D1.8C_.D1.80.D0.B0.D0.B1.D0.BE.D1.82.D1.8B)
- [2](#.D0.9A.D0.BE.D0.BD.D1.84.D0.B8.D0.B3.D1.83.D1.80.D0.B0.D1.86.D0.B8.D1.8F) [Конфигурация](#.D0.9A.D0.BE.D0.BD.D1.84.D0.B8.D0.B3.D1.83.D1.80.D0.B0.D1.86.D0.B8.D1.8F)
- [3](#.D0.92.D0.BE.D0.B7.D0.BC.D0.BE.D0.B6.D0.BD.D0.BE.D1.81.D1.82.D0.B8) [Возможности](#.D0.92.D0.BE.D0.B7.D0.BC.D0.BE.D0.B6.D0.BD.D0.BE.D1.81.D1.82.D0.B8)
- [4](#.D0.9E.D0.B1.D1.81.D1.83.D0.B6.D0.B4.D0.B5.D0.BD.D0.B8.D0.B5) [Обсуждение](#.D0.9E.D0.B1.D1.81.D1.83.D0.B6.D0.B4.D0.B5.D0.BD.D0.B8.D0.B5)

## **Суть работы**

Программа подменяет **dinput.dll** и инициализируется во время инициализации xr\_3DA.exe. Программа перехватывает все обращения к **xrDebug::fail** и проверяет, заблокирован ли вызов **xrDebug::backend** для конкретной строки конкретного файла.

Информацию обо всех перехваченных ошибках программа пишет в лог с префиксом **! [error]** Изначально разработана для билда 2205.

## **Конфигурация**

Файл конфигурации **xrHook.ini** должен лежать в папке с *xr\_3DA.exe* Программа сама создаст этот файл, если он не будет найден.

Формат файла (синтаксис Microsoft INI):

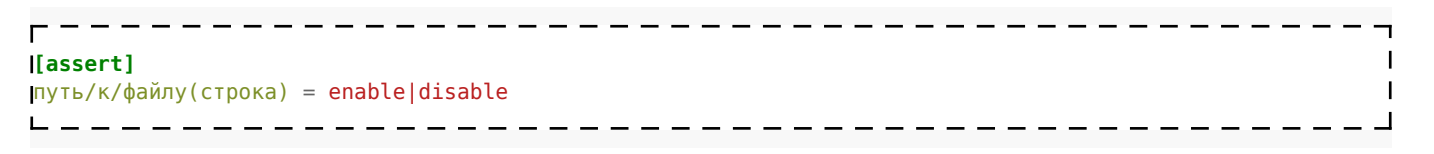

Пример:

```
[assert]
P:\xr_3da\xrGame\ai_stalker_alife.cpp(488) = disable
                        . <u>. . . . . . . . . . . .</u>
```
Регистр пути учитывается. Скобки пробелом не отделяются ни от пути, ни от номера линии.

### **Возможности**

В INI нужно выключить менеджер памяти:

*; Slow memory debug stuff* **[MemoryManager]** Enabled = true AutoCheck =  $\theta$ -------------

--------

Этот хук косвенно позволяет избежать невнятных вылетов, связанных с порчей кучи. В игровой консоли можно мониторить состояние памяти командой xh\_mem\_info [full] и проверять целостность командой xh\_mem\_check [full]

 $\mathbf I$  $\mathbf{I}$ 

 $\overline{1}$ 

 $\mathbf{I}$  $\overline{1}$ 

- - - - - - - - - - - -

Есть возможность патчить список разрешений видеокарты, таким образом можно нативно в менюшке или в [user.ltx](http://xray-engine.org/index.php?title=user.ltx&action=edit&redlink=1) выбрать 16:9.

*; Video Resolution Hook* **[Resolution]**  $Enabled = true$ 

Ещё по мелочи: есть timestamp в логах и скриншотах, переключение шифрования (актуально для финалки - позволяет запускать WW-EXE с RU-ресурсами и наоборот).

Assert'ы всё так же работают, но это пока промежуточная версия, которую было бы хорошо ещё протестировать.

#### **Обсуждение**

На форуме Gameinator:<https://www.gameru.net/forum/index.php?act=findpost&hl=&pid=1675213>

Источник — [«https://xray-engine.org/index.php?title=xrHook&oldid=1058»](https://xray-engine.org/index.php?title=xrHook&oldid=1058)

[Категория:](http://xray-engine.org/index.php?title=%D0%A1%D0%BB%D1%83%D0%B6%D0%B5%D0%B1%D0%BD%D0%B0%D1%8F:%D0%9A%D0%B0%D1%82%D0%B5%D0%B3%D0%BE%D1%80%D0%B8%D0%B8)

[Движок](http://xray-engine.org/index.php?title=%D0%9A%D0%B0%D1%82%D0%B5%D0%B3%D0%BE%D1%80%D0%B8%D1%8F:%D0%94%D0%B2%D0%B8%D0%B6%D0%BE%D0%BA)

- Страница изменена 21 мая 2020 в 22:29.
- К этой странице обращались 1750 раз.
- Содержимое доступно по лицензии [GNU Free Documentation License 1.3 или более поздняя](http://xray-engine.org/index.php?title=License) (если не указано иное).

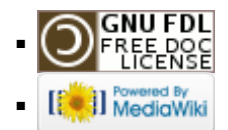